# Photoshop 2020 Crack + Activation Code Download For Windows 2022

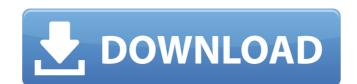

## Photoshop 2020 [Updated] 2022

\*\*Note:\*\* Photoshop is also supported in Apple's iPhoto, in Adobe Reader, and in Google's Picasa. ## Optimizing Image Quality\*\* is one of the most essential skills in image production. If you don't know how to do this, no amount of color correction or other automation will save you in the long run. Adjusting exposure, color saturation, and sharpness is necessary to create a good-looking image, but you must also make sure that it is in sharp focus. Because digital photography produces such a large amount of data in a short amount of time, a technique you develop now to make that data as sharp as possible will last you a long time. This section shows you how to optimize color and exposure in your images using RAW processing and Lab conversion. The sections after that explain the critical task of sharpening your images.

### Photoshop 2020 Crack+ Activator PC/Windows

Here are 16 Photoshop elements shortcuts, tips and tricks that can help you use Elements as your top graphic design tool. 1. Adjust Opacity of Photoshop Elements The Edit > Adjust Opacity command is really handy in Photoshop Elements. The transparency adjusts the overall opacity (between 0 and 100%) of the image. Open an image. Click Edit > Adjust Opacity. Click and drag the slider to adjust the opacity. 2. Create Magnify Zoom tool One of the most useful tools in Photoshop Elements is the Magnify Zoom tool. You can double-click on the image to zoom in. But you can also use this feature to get a closer look at any area of the image. Open an image. Click on the magnify tool icon. Click the area you want to zoom in on (or double-click). 3. Create smart paint tool With the Photoshop Elements smart paint tool, you can paint exactly what you want on the image, only at the exact location where you click. Open an image. Click on the smart paint tool icon. Click and drag on the image to paint. 4. Convert a PNG image to a PSD file A PNG image is an image with the extension.png. To convert it to a PNG image to paint. 4. Convert a PNG image to zoom in the image and choose Export > Save For Web/Web Archive button. Select the file format to convert to (e.g. JPEG). 5. Remove backgrounds from image. Open an image. Click the Adjustments button > Shadows & Highlights. Open the Shadows & Highlights dialog box. Move the Shadow Amount slider all the way to the right to remove the background. 6. Use Preset for adjustments The Preset feature is one of the most powerful Photoshop Elements plugins. You can use these presets as replacements for settings that you normally perform. You can even add your own presets. Open an image. Click Edit > Preset > Add New Preset. Select the preset you want. Click OK. 7. Save an image multiple times with just one click When you are saving an image, you have 388ed7b0c7

### **Photoshop 2020 Crack Activation Key**

Effect of zileuton on interleukin 6, interleukin 8, tumor necrosis factor α, and C-reactive protein levels in patients with peripheral arterial disease. Inflammatory markers are associated with an increased risk of atherosclerosis. Recent findings suggest that the enzyme 5-lipoxygenase (5-LO) may play a role in atherosclerosis. The efficacy of 5-LO inhibitors in atherosclerosis is, however, still controversial. We conducted this study to investigate the effect of the 5-LO inhibitor zileuton on the blood concentrations of inflammatory markers. In 40 patients with peripheral arterial disease, we measured in a placebo-controlled, double-blind, crossover manner interleukin (IL) 6, IL-8, and tumor necrosis factor (TNF)α and C-reactive protein (CRP) levels. Mean baseline levels (95% confidence interval) of IL-6, IL-8, TNFα, and CRP were 4.5 pg/mL (2.1-8.0 pg/mL), 20.8 pg/mL (8.3-37.3 pg/mL), 1.4 pg/mL (0.5-2.5 pg/mL), and 0.9 mg/L (0.4-2.1 mg/L), respectively. Zileuton reduced IL-6, IL-8, TNFα, and CRP levels to 4.2 pg/mL (1.5-9.1 pg/mL), 17.7 pg/mL (9.2-32.0 pg/mL), 0.8 pg/mL (0.3-1.4 pg/mL), and 0.7 mg/L (0.2-1.4 mg/L), respectively (difference: -26% [-1.5, -50%], -43% [-17, -70%], -36% [-0.9, -72%], and -38% [-9, -72%], respectively, p There is still a lot to learn about the Sun's birth, but scientists now have an eye-opening new view of the birth of one of the hottest objects in the sky. View Full Caption

## What's New in the?

Yangshuo International Conference Center The Yangshuo International Conference Center, formerly known as the Hotel Zone Yangshuo International Conference Center, is a group of five luxury hotels under the management of Costa International Hotels & Resorts, in Yangshuo, Guangxi, China. The first international conference Center was established in 1993. The distinctive Yangshuo International Conference Center has been a part of the enhanced and expanded functionality of Yangshuo's Hotel Zone. See also List of buildings and structures in Yangshuo External links Yangshuo International Conference Center References Category: Hotels in Guangxi Category: Hotels in Guangxi Ca

## **System Requirements:**

If you are using an x86 Windows PC with a 2 GHz or faster processor and 2GB or more of memory, the Windows version will run fine. You will need an older (and faster) computer with a suitable processor for the handheld version. For the other versions (iOS or Android), the handheld version can be downloaded via Amazon Appstore for free and supported from there. For details on the Appstore, and some other issues, see: The program does use Flash (ActionScript)

#### Related links:

https://horley.life/wp-content/uploads/2022/07/Photoshop\_CC\_2018.pdf

https://polar-mesa-91022.herokuapp.com/jayfri.pdf

https://xn--80aagyardii6h.xn--p1ai/wp-content/uploads/2022/07/adobe\_photoshop\_cc\_2015\_product\_key\_and\_xforce\_keygen\_\_free\_latest.pdf https://wakelet.com/wake/3Mj6J4oIX4F3usXv7Ynvj

https://www.kisugarshop.com/wp-content/uploads/2022/07/Adobe\_Photoshop\_2021\_Version\_2243.pdf

https://alkahfisomalangu.id/wp-content/uploads/2022/07/Adobe\_Photoshop\_2022\_Version\_231\_With\_License\_Key\_Download\_WinMac.pdf

http://sungverlu.yolasite.com/resources/Photoshop-CC-keygenexe--With-Registration-Code-Free-Download-2022-New.pdf
https://trello.com/c/n80627fx/52-photoshop-2022-version-23-crack-full-version-pc-windows
http://incalno.yolasite.com/resources/Photoshop-CC-2018-jbkeygenexe--Serial-Number-Full-Torrent-3264bit.pdf
https://blooming-plains-83292.herokuapp.com/lynntaa.pdf
https://hashpk.com/wp-content/uploads/2022/07/ottpap-1.pdf

https://www.enriquetabara.com/wp-content/uploads/2022/07/imrianys.pdf https://trello.com/c/Jk9zcBpo/73-photoshop-cc-2014-keygen-for-lifetime-free-for-windows

https://hksdigitalhosting.com/wp-content/uploads/2022/07/Adobe\_Photoshop\_2021\_Version\_2243.pdf https://footpathschool.org/wp-content/uploads/2022/07/valeulr.pdf

https://www.rutaecologica.com/wp-content/uploads/2022/07/yudeken.pdf

https://guarded-caverns-85868.herokuapp.com/whookai.pdf https://intense-waters-55315.herokuapp.com/yitznich.pdf

https://champlife.de/wp-content/uploads/2022/07/Photoshop\_CC\_For\_Windows\_March2022.pdf

https://pure-sierra-15197.herokuapp.com/blaycar.pdf
https://gforce.dev/wp-content/uploads/2022/07/Adobe\_Photoshop\_2021\_Version\_2210\_Download\_3264bit-2.pdf

https://nbdsaudi.com/wp-content/uploads/2022/07/rosvan.pdf

https://thenetworkcircle.com/wp-content/uploads/2022/07/Adobe\_Photoshop\_2021\_Version\_223-1.pdf

https://vegetarentusiast.no/wp-content/uploads/2022/07/nigbeli.pdf

https://calm-inlet-42478.herokuapp.com/osylyv.pdf https://manupehq.com/wp-content/uploads/2022/07/Photoshop\_2020-1.pdf

http://classacteventseurope.com/wp-content/uploads/2022/07/yarjane.pdf

https://bestpornweb.site/wp-content/uploads/2022/07/Adobe\_Photoshop\_2021\_Version\_2231\_keygen\_only\_\_Activation\_Code\_With\_Keygen\_Free\_WinMac\_Lat.pdf https://quickpro.site/wp-content/uploads/2022/07/Photoshop\_2022\_Serial\_Key\_Serial\_Key\_X64\_Latest\_2022.pdf